# Analysis of Soil Survey Data in PostGIS

### D. E. Beaudette

Dept. Land, Air and Water Resources University of California Davis, California

debeaudette@ucdavis.edu

October 27, 2008

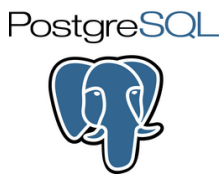

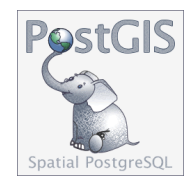

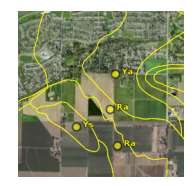

# What is PostGIS?

## PostgreSQL

- Relational Database Management System (RDBMS)
- Scaleable to  $n$  processors, across  $m$  computers
- Support for very large data types and tables
- Open Source

## **PostGIS**

- Spatial Extension to PostgreSQL
- **Based on C library functions**
- OGC Simple Feature Model
- $\blacksquare$  Open Source (compare with \$60K+/CPU for Oracle Spatial)

## Why Should I Use PostGIS?

- $\blacksquare$  Scales well with massive datasets / file system objects
- <sup>2</sup> Familliar SQL-based manipulation of attribute and spatial features
- **3** Repeatable, transparent work-flow

## SQL Review

## ANSI SQL Examples

- selection select a from b where  $c = d$
- sorting select a from b order by a desc
- $\blacksquare$  join select t1.a, t2.b from t1 join t2 on ...
- **aggregation select sum(a) from b group by a**

### OGC "Spatial" SQL Examples

- **Feature extraction select ST\_X(point\_geom), ST\_Y(point\_geom) from ...**
- Feature extraction select  $PointN(geom)$  from ...
- **■** spatial join select  $*$  from t1 join t2 on ST\_Distance(t1.geom, t2.geom)  $< 100$  ...
- feature manipulation select ST\_Transform(geom, SRID) from ... п
- feature analysis select ST\_Buffer(geom, distance) from ... п
- GIS overlay functions select ST\_Intersection (geom\_1, geom\_2) from ...

# Traditional (Paper) Soil Survey

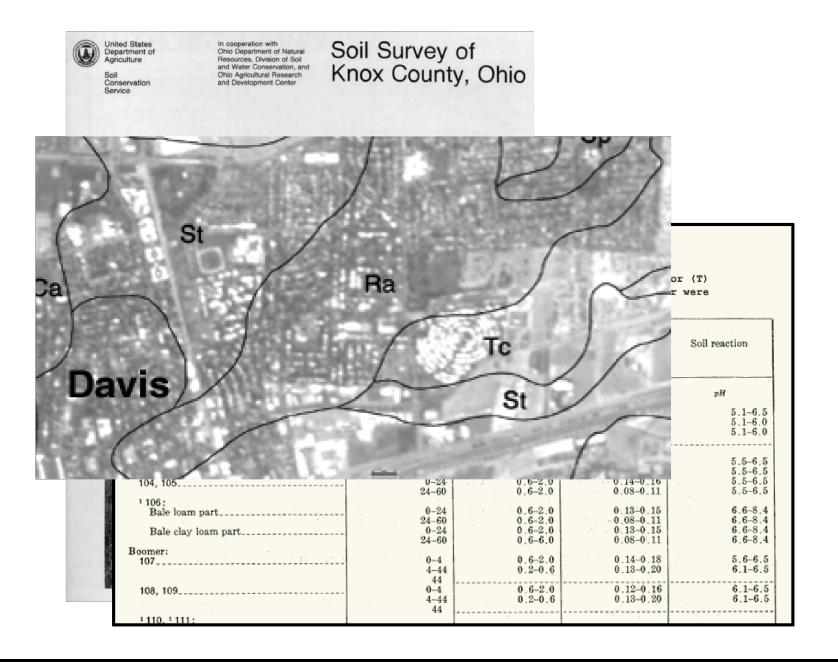

# Digital Soil Survey: SSURGO

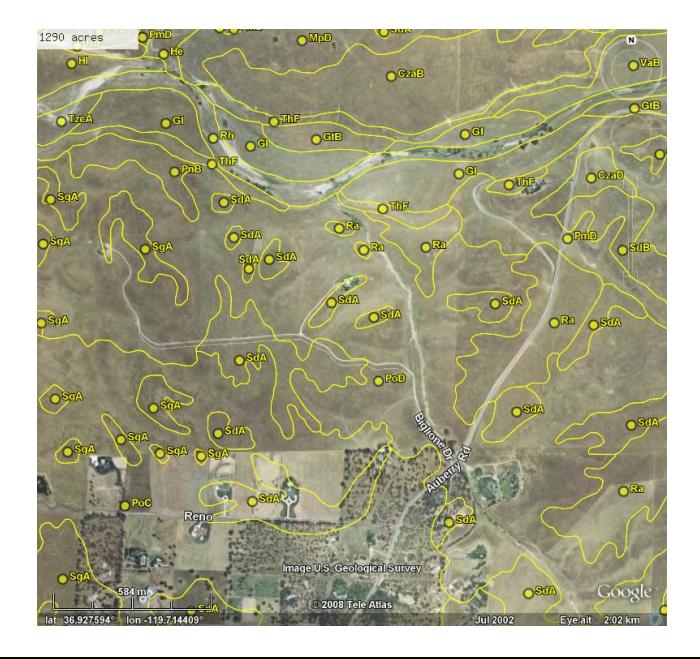

# (Simplified) SSURGO Data Model (cont.)

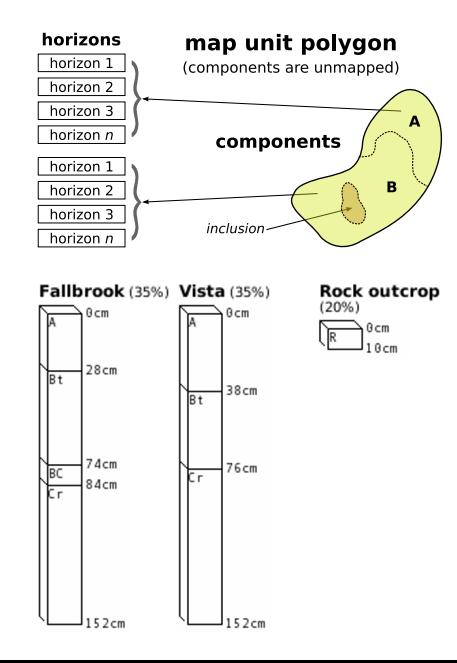

# (Simplified) SSURGO Data Model (cont.)

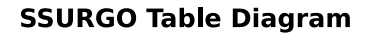

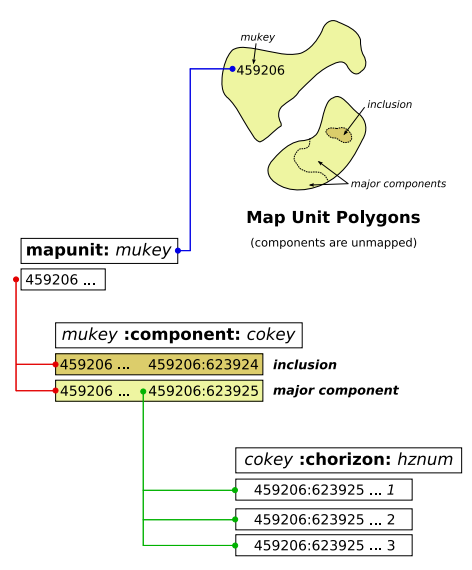

# (Simplified) SSURGO Data Model (cont.)

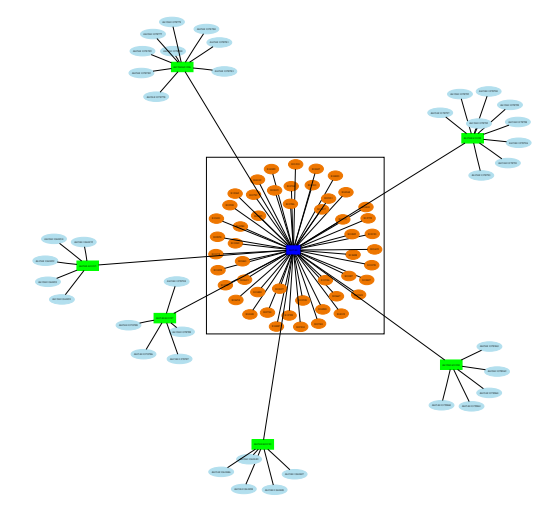

orange  $=$  map unit polygons, dark blue  $=$  single map unit key,  $green = component$  keys, light blue  $=$  horizon keys

# SSURGO Misc. Notes

## FYI

- Any given survey must comply with basic standards, but older surveys reflect a more generalized approach than more modern surveys.
- Polygons represent a repeating pattern of legend entries (map units)
- There is a many:1:many:many (polygon:mapunit:component:horizon) relationship between spatial and horizon-level soil property data.

## Metadata and Documentation (read it!)

## Column Label: AWC - Representative Value (awc\_r)

The amount of water that an increment of soil depth, inclusive of fragments, can store that is available to plants. AWC is expressed as a volume fraction, and is commonly estimated as the difference between the water contents at  $1/10$  or  $1/3$ bar (field capacity) and 15 bars (permanent wilting point) tension and adjusted for salinity, and fragments.<sup>a</sup>

aSoil Survey Staff. Soil Survey Geographic (SSURGO) Database for Survey Area, State. Available URL: "http://soildatamart.nrcs.usda.gov"

# SSURGO Aggregation Notes

- Aggregate horizon data by one of the following methods:
	- top 1m
	- top horizon
	- profile sum
	- depth weighted (mean, median, sd)
	- most limiting
- **Aggregate component by one of the following methods:** 
	- component percent weighted (mean, median, sd)
	- largest component (beware ties)
	- major component flag (beware ties)
	- dominant condition
- **Join map unit aggregate to map unit polygons**

### **Note**

Ask a soil scientist before selecting horizon/component aggregations

### Further Deatails

http://casoilresource.lawr.ucdavis.edu/drupal/node/335

#### Query: compute the AWC for each horizon of a single component

```
select cokey, hzname, hzdept_r as top, hzdepb_r as bottom, awc_r,
(hzdepb_r - hzdept_r) * awc_r as hzawc_cmfrom chorizon
WHERE a reasymbol = 'call3'
ORDER BY cokey, hzdept_r ASC;
```
#### Result

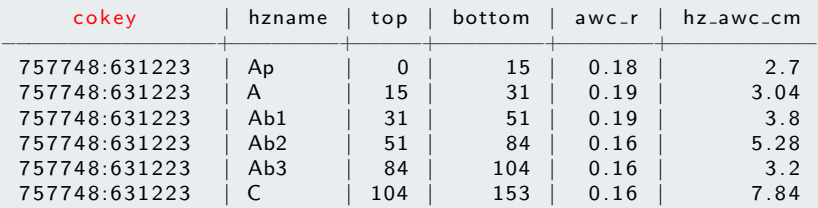

 $[\ldots]$ 

# Component Aggregation

Query: compute the sum of horizon AWC for each component

```
SELECT cokey,
sum( (hzdepb_r - hzdept_r) * awc_r) AS component_awc_cm
FROM chorizon
WHERE a reasymbol = 'call3'
GROUP BY cokey;
```
#### Result

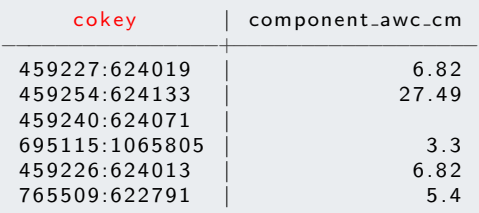

 $[\ldots]$ 

# Map Unit Aggregation (Step 1)

## Query: summarize component-level aggregated data

```
SELECT mukey, compname, comppct_r, a.*
FROM component
JOIN
         (
SELECT cokey ,
         sum( (hzdepb_r – hzdept_r) * awc_r) AS component_awc_cm
         FROM chorizon
        WHERE areasymbol = 'call3'
        GROUP BY cokey
         \Delta AS a
ON component , \, \text{coker} = a \, \text{coker}ORDER BY mukey ;
```
#### Result

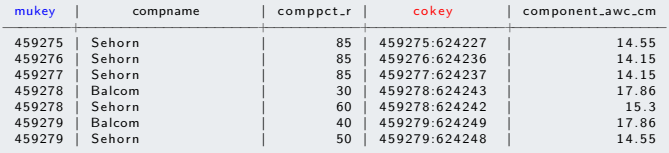

 $[...]$ 

# Map Unit Aggregation (Step 2)

#### Query: compute component percentage-weighted, map unit aggregate data

```
SELECT mapunit muname, mapunit mukey, b mapunit awc.cm
FROM
         (
SELECT component . mukey ,
        sum(comppct_r * a.component_awc_cm) / sum(comppct_r) as mapunit_awc_cm
        FROM component
        JOIN
                  (
SELECT cokey ,
                 sum( (hzdepb_r - hzdept_r) * awc_r) AS component_awc_cm
                 FROM chorizon
                 WHERE areasymbol = 'call3'
                 GROUP BY cokey
                 ) AS a
        ON component . \ncake = a \cdot c \cdot eGROUP BY component . mukey
         \lambda as b
JOIN mapunit
ON b. mukev = maximumit. mukev:
```
#### Result

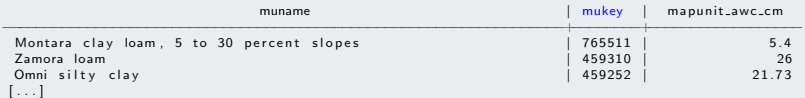

# Aggregation of SSURGO Geometry

#### Query: extract SSURGO geom. from arbitrary bbox, compute area weights

```
← define a transformed bounding box for later use
\set bbox ST_Transform ( ST_SetSRID ( ST_MakeBox2D (
        ST MakePoint (−122.25033, 39.28139), ST MakePoint (−122.20224, 39.30979)
), 4326), 9001)→ select map unit keys, map unit symbols, and computed areas for the intersecting polygons
SELECT mukey.
sum( ST_Area ( ST_Intersection (wkb_geometry, : bbox))) / ST_Area (: bbox) as mu_area_wt
from mapunit_poly
WHERE ST_Intersects (wkb_geometry, :bbox)
GROUP BY mukey ;
```
#### Result

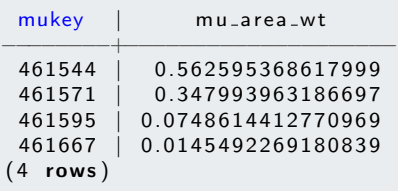

Time: 57.957 ms

## Soil Texture Example

#### Query: compute several weighted means of soil texture parameters

```
→ join with polygons, and compute areas weights
SELECT manunit poly mukey.
sum(ST-Area ( wkb\_geometry) ) / (SELECT ST Area ( w kb geometry ) FROM mapunit bound poly WHERE areasymbol = 'ca113'
sand, s il t , c lav
FROM
mapunit_poly
JOIN
        (<br>├── compute component percent weighted mean
        SELECT mukey
        sum(compot_r * sand) / sum(comppct_r) AS sand,
        sum(comp pct_r * silt) / sum(comp pct_r) AS silt,
        sum(compot_r * clav) / sum(comppct-r) AS clav
        FROM
        component
        JOIN
                → compute hz thickness weighted mean
                 SELECT cokey ,
                 sum ((hzdeob_r - hzdebt_r) * sandtotal_r) / sum(hzdebb_r - hzdebt_r) AS sand,
                 sum ( (hzdeob_r - hzdebt_r) ) * silttotal r) / sum(hzdeob_r - hzdebt_r) AS silt.
                 sum ( h z d e p b - r - h z d e p t - r ) * clavtotal r) / sum(hzdepb r - hzdept r) AS clav
                 FROM chorizon
                 WHERE sandtotal r IS NOT NULL
                 AND silttotal r IS NOT NULL
                 AND claytotal_r IS NOT NULL
                 AND areasymbol = 'call3'
                 GROUP BY cokey
                 ) AS co<sub>-agg</sub>
        ON component. c okey = c o. agg. c okey
        GROUP BY component . mukey
         ) AS mu_agg
ON mapunit poly mukey = mu agg mukey
GROUP BY manunit poly mukey, sand, silt, clay:
```
# Soil Texture Example (cont.)

**Yolo County Soil Textures**

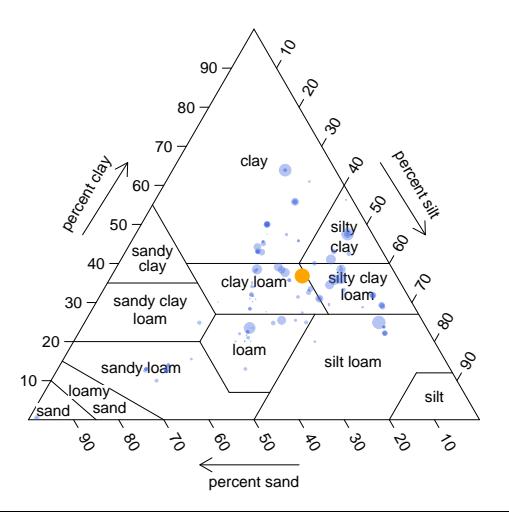

# Shrink-Swell (LEP) Example

#### Query: compute an hz-thickness weighted avg LEP for the top 1m of soil

```
→ set a lower boundary for the query
\sqrt{\text{SET}} lwr-bdy 100
SELECT mapunit musym , mapunit muname , mapunit muacres .
round (mu_wt_lep :: numeric, 2) AS lep,
CASE WHEN mu wt lep < 3 THEN 'low'
WHEN mu wt len \geq 3 AND mu wt len < 6 THEN 'Moderate'
WHEN mu wt len \geq 6 AND mu wt len < 9 THEN 'High'
WHEN mu_w t len \geq 9 THEN 'Very High'
END AS lep-class
FROM (
        ← compute map unit lep, weighted by component percent, to set depth
        SELECT component . mukey
        sum(component.compost.r * co-wt-mean-lep) / sum(component.compoct_r) AS mu_wt_lep
        FROM (
                 → compute a horizon-thickness weighted mean lep to a set depth
                 SELECT cokey, sum (thick * lep r) \overline{\phantom{a}} sum (thick) AS co wt mean lep
                 FROM (
                          ← compute horizon thickness, but only to a set depth
                          SELECT cokey, hzdept_r, hzdepb_r, lep_r,
                          CASE WHEN hzdepb_r > : lwr_bdv THEN (: lwr_bdv - hzdept_r)
                          ELSE (hzdepb_r – hzdept_r) ENDAS thick
                          FROM chorizon
                          WHERE areasymbol = 'call3'
                          AND lep<sub>-r</sub> IS NOT NULL
                          AND hz dept r \leq : lwr-bdv
                          ) AS hz.lep
                 GROUP BY cokey
                  ) AS co<sub>rlep</sub>
        JOIN component ON co_{n} lep . coker = component_{n}. cokerGROUP BY mukey
         ) AS mu_lep
JOIN mapunit ON mu<sub>-</sub>lep mukey = mapunit mukey
ORDER BY muacres DESC, lep DESC;
```
# Shrink-Swell (LEP) Example (cont.)

## Result: LEP for top 1meter of soil, weighed by horizon thickness and comp pct.

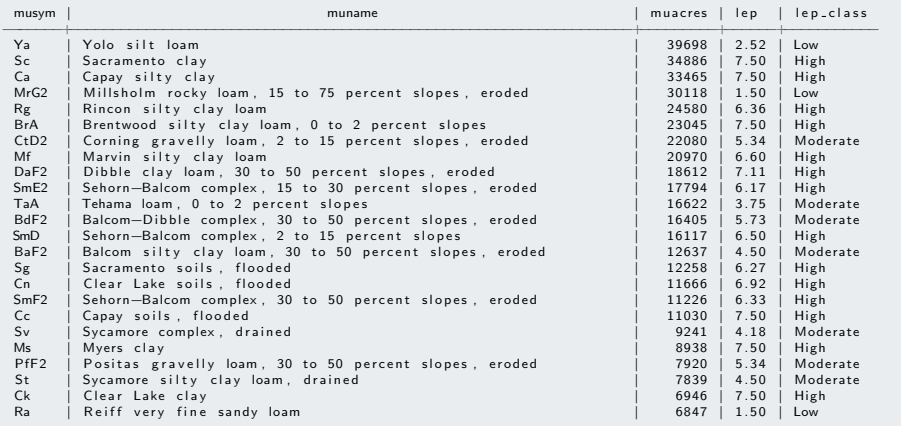

 $[ \ldots ]$ 

# Shrink-Swell (LEP) Example (cont.)

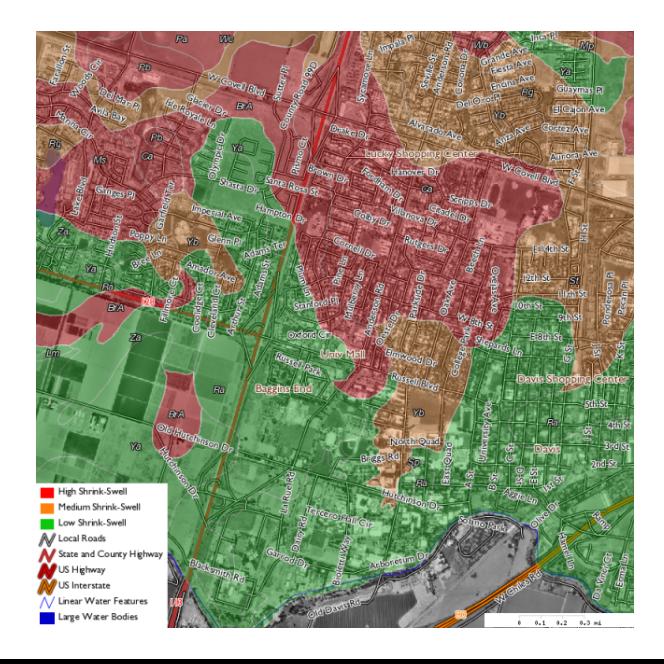

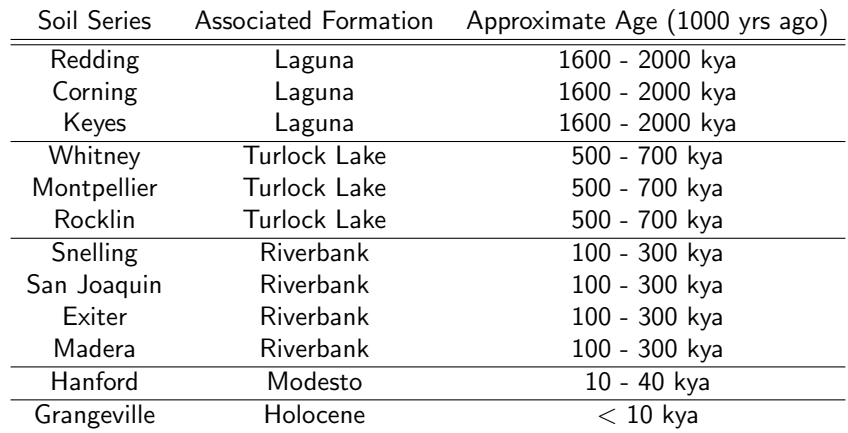

Table: Soil series and assocaited dated alluvial formations (from Smith and Verill<sup>1</sup>).

<sup>1</sup>Smith, D.W. & Verrill, W.L. Witham, C.; Bauder, E.; Belk, D.; Ferren Jr., W. & Ornduff, R. (ed.) Vernal Pool-Soil-Landform Relationships in the Central Valley, California 1998, 15-23

## Extraction of Dated Surfaces (cont.)

#### Make a look-up table

```
− create a lookup table
CREATE TABLE dated_landforms (
soil_series varchar (20).
formation \text{varchar}(20).
approx_ = e varchar(30)\cdot−− populate table<br>INSERT INTO dated_landforms VALUES (
INSERT INTO dated landforms VALUES ('Redding', 'Laguna', '1600 - 2000 kya') ;<br>INSERT INTO dated landforms VALUES ('Corning', 'Laguna', '1600 - 2000 kya') ;
INSERT INTO dated landforms VALUES ('Corning', 'Laguna', '1600 - 2000 kya') ;<br>INSERT INTO dated landforms VALUES ('Keves', 'Laguna', '1600 - 2000 kya') ;
INSERT INTO dated landforms VALUES ('Keyes', 'Laguna', '1600 − 2000 kya')<br>INSERT INTO dated landforms VALUES ('Whitney', 'Turlock Lake', '500 − 700
INSERT INTO dated landforms VALUES ('Whitney','Turlock Lake','500 − 700 kya') ;<br>INSERT INTO dated landforms VALUES ('Montpellier' 'Turlock Lake','500 − 700 kya
INSERT INTO dated_landforms VALUES ('Montpellier', 'Turlock Lake', '500 − 700 kya') ;<br>INSERT INTO dated_landforms VALUES ('Rocklin', 'Turlock Lake', '500 − 700 kya') ;
INSERT INTO dated_landforms VALUES ('Rocklin','Turlock Lake','500 − 700 kya') ;<br>INSERT INTO dated landforms VALUES ('Snelling','Riverbank','100 − 300 kya') ;
INSERT INTO dated_landforms VALUES ('Snelling','Riverbank','100 − 300 kya') ;<br>INSERT INTO dated_landforms VALUES ('San Joaquin','Riverbank','100 − 300 kya'
INSERT INTO dated_landforms VALUES ('San Joaquin', 'Riverbank', '100 − 300 kya') ;<br>INSERT INTO dated_landforms VALUES ('Exiter', 'Riverbank', '100 − 300 kya') ;
                                                                     Exister', 'Riverbank', '100 - 300 kya') ;
INSERT INTO dated_landforms VALUES ('Madera','Riverbank','100 − 300 kya') ;<br>INSERT INTO dated_landforms VALUES ('Hanford','Modesto','10 − 40 kya') ;
INSERT INTO dated_landforms VALUES ('Hanford','Modesto','10 - 40 kya') ;<br>INSERT INTO dated_landforms VALUES ('Grangeville','Holocene','< 10 kya')
                                                                    Grangeville', 'Holocene', '< 10 kya') ;
```
## Extraction of Dated Surfaces (cont.)

## Classify soil map units based on our lookup table, return only matching map unit polygons

```
CREATE TABLE east side all AS
→ select geom column and the feature id
→ along with our formation names
SELECT wkb geometry AS wkb geometry, ogc_fid, a.*
→ the geometry table
FROM mapunit poly
JOIN
        (<br>── list of unique mukey values joined to matching formation
       − via soil series name
       ← DISTINCT operator is only applied to 'mukey' column
        SELECT DISTINCT ON (mukey) mukey, formation, sum (comppct_r) AS formation_pct
       FROM component
        JOIN
       ← our look-up table
        dated_landforms
       → join condition: based on fuzzy pattern matching
       ON compname ""* lower (soil_series || \quad \%') = 't'
       → additional filtering: restrict query area
        AND component a reasymbol IN ('ca654', 'ca651', 'ca649', 'ca644', 'ca648', 'ca077')
        AND majcompflag = 'Yes'GROUP BY mukey, formation
       - ordering by component percent in descending order + DISTINCT = keep largest
        ORDER BY mukey, formation pct DESC
        ) AS a
→ join condition for combining polygons with new attributes
ON mapunit-poly mu key = a mukey
− limit polvgon selection by survey area
AND mapunit_poly areasymbol IN ('ca654', 'ca651', 'ca649', 'ca644', 'ca648', 'ca077') ;
```
## Extraction of Dated Surfaces

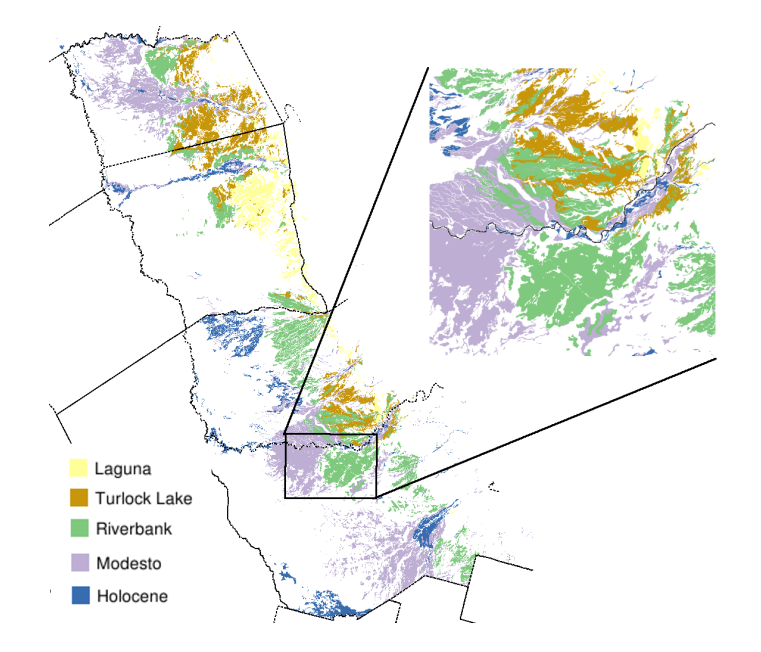

# Concluding Remarks

### For Next Time

- expanded demonstration of PostGIS spatial functions
- GIS operations in the database

## Additional Resources

- http://en.wikipedia.org/wiki/PostgreSQL
- $\blacksquare$  http://postgis.refractions.net/documentation/
- http://casoilresource.lawr.ucdavis.edu/drupal/node/264

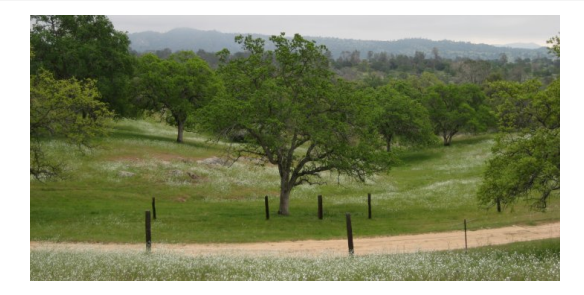